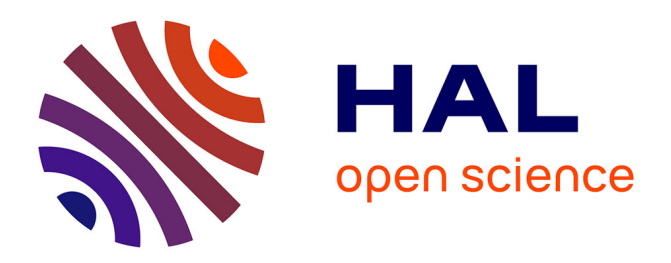

# **Check-liste pour la Présence Numérique**

Romain David, Solange Santos, Shelley Stall, Alison Specht, Pedro Luiz Pizzigatti Corrêa, Jeaneth Machicao, Nobuko Miyairi, Yasuhiro Murayama, Margaret O'Brien, Lesley Wyborn, et al.

## **To cite this version:**

Romain David, Solange Santos, Shelley Stall, Alison Specht, Pedro Luiz Pizzigatti Corrêa, et al.. Check-liste pour la Présence Numérique. 2023, 10.5281/zenodo.7847715. hal-04590466

## **HAL Id: hal-04590466 <https://hal.science/hal-04590466>**

Submitted on 28 May 2024

**HAL** is a multi-disciplinary open access archive for the deposit and dissemination of scientific research documents, whether they are published or not. The documents may come from teaching and research institutions in France or abroad, or from public or private research centers.

L'archive ouverte pluridisciplinaire **HAL**, est destinée au dépôt et à la diffusion de documents scientifiques de niveau recherche, publiés ou non, émanant des établissements d'enseignement et de recherche français ou étrangers, des laboratoires publics ou privés.

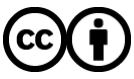

[Distributed under a Creative Commons Attribution 4.0 International License](http://creativecommons.org/licenses/by/4.0/)

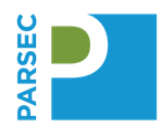

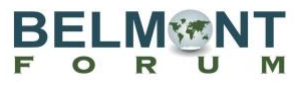

# **Augmentez la visibilité de votre travail –** *CHECK-LISTE "PRÉSENCE NUMÉRIQUE"*

### **Bienvenue dans "Votre parcours pour la Science Ouverte"!**

Connectez votre recherche à vos données, logiciels, institutions et plus encore. Utilisez cette check-liste pour optimiser votre présence numérique, accroître la découverte de votre travail par des collaborateur.rices et partenaires potentiels, et être reconnu.e comme auteur.e lorsque d'autres utilisent votre travail.

#### **Audience cible**

*Principale*: Equipes et/ou chercheur.es dans le cadre de projets *Secondaire*: Équipes ou responsables de projets

Cette check-liste est générique et devra être ajustée en fonction des exigences de votre établissement, laboratoire, équipe de recherche et/ou financeur.

## **A. VOUS. VOTRE ORCID**

- **1. Ayez votre propre ORCID.** Il fournit un identifiant numérique persistant qui vous distingue des autres chercheur.e.s et génère automatiquement les liens entre vous et vos activités de recherche. Rendez-vous ici pour vous inscrire [: https://orcid.org,](https://orcid.org/) et sélectionnez « Pour les chercheurs ».
- **2. Incluez votre ORCID sur tous vos travaux universitaires.** Cela inclut vos publications, ensembles de données, logiciels, présentations, affiches, bloc de signature de vos e-mails. Cela aide à établir un lien vers votre profil ORCID.
- **3. Tenez votre profil ORCID à jour :**
	- a. **Activez les mises à jour automatiques** de Crossref et DataCite. Le billet de blog [Digital Presence](https://data.agu.org/2021/09/21/digital-presence-orcid.html) contient les étapes à suivre.
	- b. **Définissez un rappel** tous les trois mois pour vous assurer que tout votre travail est connecté et à jour dans votre profil ORCID. Assurez-vous que votre affiliation et votre adresse email actuelles sont incluses et publiques pour consultation. Ajoutez un deuxième email (qui peut être privé) pour garantir l'accès au compte en cas de verrouillage ou de non-activité.

#### **B. VOS PUBLICATIONS. L'IDENTIFIANT D'OBJET NUMÉRIQUE (DOI) + VOTRE ORCID**

- **1. Incluez votre ORCID ainsi que l'ORCID de vos co-auteur.e.s sur vos publications.** 
	- a. Lorsque vous avez le choix, utilisez des revues qui demandent votre ORCID ainsi que l'ORCID de vos co-auteur.e.s. De cette façon, votre article sera enregistré avec votre ORCID et automatiquement lié.
	- b. Si la revue que vous avez sélectionnée ne demande pas d'ORCID, incluez-le quandmême. Placez votre ORCID aussi près que possible de votre nom. Incluez également les ORCID de vos co-auteur.e.s.

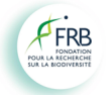

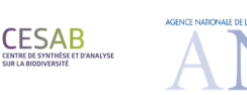

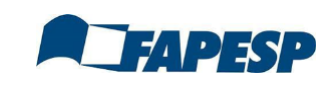

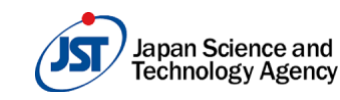

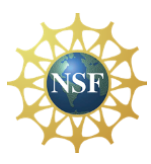

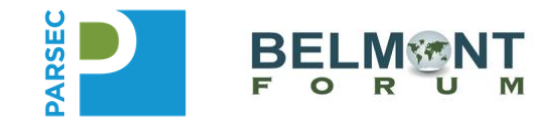

### **C. VOS JEUX DE DONNÉES. DOIS / IDENTIFIANTS PERSISTANTS (PIDS) + VOTRE ORCID**

- **1. Sélectionnez un entrepôt de données prenant en charge la découverte des données, de préférence spécifique à vos types de données.** Consultez les lignes directrices de l'entrepôt pour plus d'informations.
- **2. Incluez votre ORCID lorsque vous déposez vos jeux de données.** Et les ORCID des autres auteur.e.s qui ont contribué au jeu de données. Si votre entrepôt sélectionné ne nécessite pas d'ORCID, incluez-les quand même. Placez les ORCID aussi près que possible de chaque nom de contributeur.e.
- **3. Assurez-vous que les PID des travaux connexes sont inclus ou ajoutés ultérieurement.** Cela inclut le DOI de votre article qui cite ces données, le PID du logiciel utilisé pour analyser ces données, les PID des jeux de données originaux utilisés pour créer des données agrégées.
- **4. Incluez la documentation (c'est-à-dire les métadonnées) avec votre jeu de données** dans un fichier README ou dans un format recommandé par votre communauté.
- **5. Incluez une licence aussi ouverte que possible.** https://creativecommons.org/choose/
- **6. Citez vos données dans vos publications.**

### **D. VOTRE LOGICIEL. DOI, GITHUB + VOTRE ORCID**

- **1. Conservez la version du logiciel telle que sur votre GitHub (ou autre plateforme de développement)** utilisée pour vos recherches dans un entrepôt d'archivage tel que Zenodo.
- **2. Incluez votre ORCID avec la version préservée.** Et les ORCID des autres auteur.e.s qui ont contribué au logiciel.

Si l'entrepôt sélectionné ne nécessite pas d'ORCID, incluez-les quand même. Placez les ORCID aussi près que possible de chaque nom de contributeur.e.

- **3. Incluez un fichier [Citation.CFF](https://github.blog/2021-08-19-enhanced-support-citations-github/) et u[n CodeMeta file](https://codemeta.github.io/index.html)** (choisissez l'onglet "Créer") avec votre logiciel pour la documentation.
- **4. Incluez une licence** aussi ouverte que possible[. https://choosealicense.com/](https://choosealicense.com/)
- **5. Citez votre logiciel dans vos publications.** Consultez "Reconnaître la valeur des logiciels : un guide de citation de logiciels" (*[Recognizing the value of software: a software citation guide](https://doi.org/10.12688/f1000research.26932.2)*) pour plus de détails.

#### **Références**

Edmunds R, Specht A, Stall S, et al. (2022). Repository Guidelines. Zenodo. <https://doi.org/10.5281/zenodo.6542494>

Katz DS, Chue Hong NP, Clark T, et al. (2021) Recognizing the value of software: a software citation guide [version 2; peer review: 2 approved]. F1000Research 2021, 9:1257 [\(https://doi.org/10.12688/f1000research.26932.2\)](https://doi.org/10.12688/f1000research.26932.2)

#### **Liens rapides vers les check-listes connexes :**

- [Check-liste pour la Documentation et la Citation des Données](https://doi.org/10.5281/zenodo.7847718)
- [Check-liste pour la Documentation et la Citation des Logiciels](https://doi.org/10.5281/zenodo.7847721)

**Pour suggérer des mises à jour,** svp envoyez un email à [datahelp@agu.org.](mailto:datahelp@agu.org) Incluez le DOI et le nom de la check-liste dans votre email, merci.

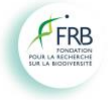

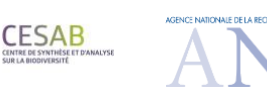

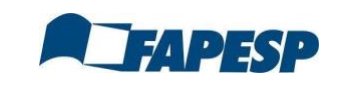

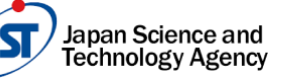

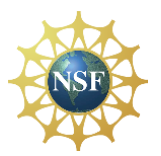

#### AUGMENTEZ LA VISIBILITÉ DE VOTRE TRAVAIL

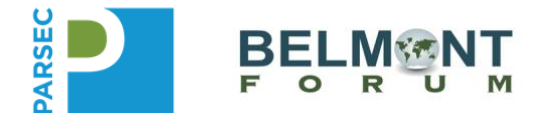

**Pour citer cette check-liste :** David, Romain, Santos, Solange, Stall, Shelley, Specht, Alison, Corrêa, Pedro Luiz Pizzigatti, Machicao, Jeaneth, Miyairi, Nobuko, Murayama, Yasuhiro, O'Brien, Margaret, Wyborn, Lesley, Vellenich, Danton Ferreira, & Mabile, Laurence. Check-Liste Présence Numérique. Zenodo. <https://doi.org/10.5281/zenodo.7847715>

**Traduction de l'anglais :** Romain David, Laurence Mabile

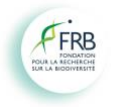

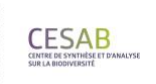

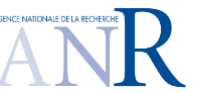

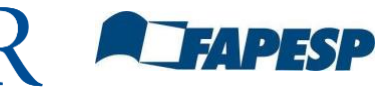

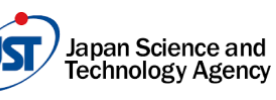

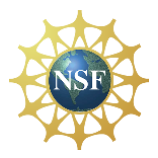